傳媒記事簿 4/2008

## 西方媒體辱華言論華人沸騰 間電台復播公然挑戰政府 民

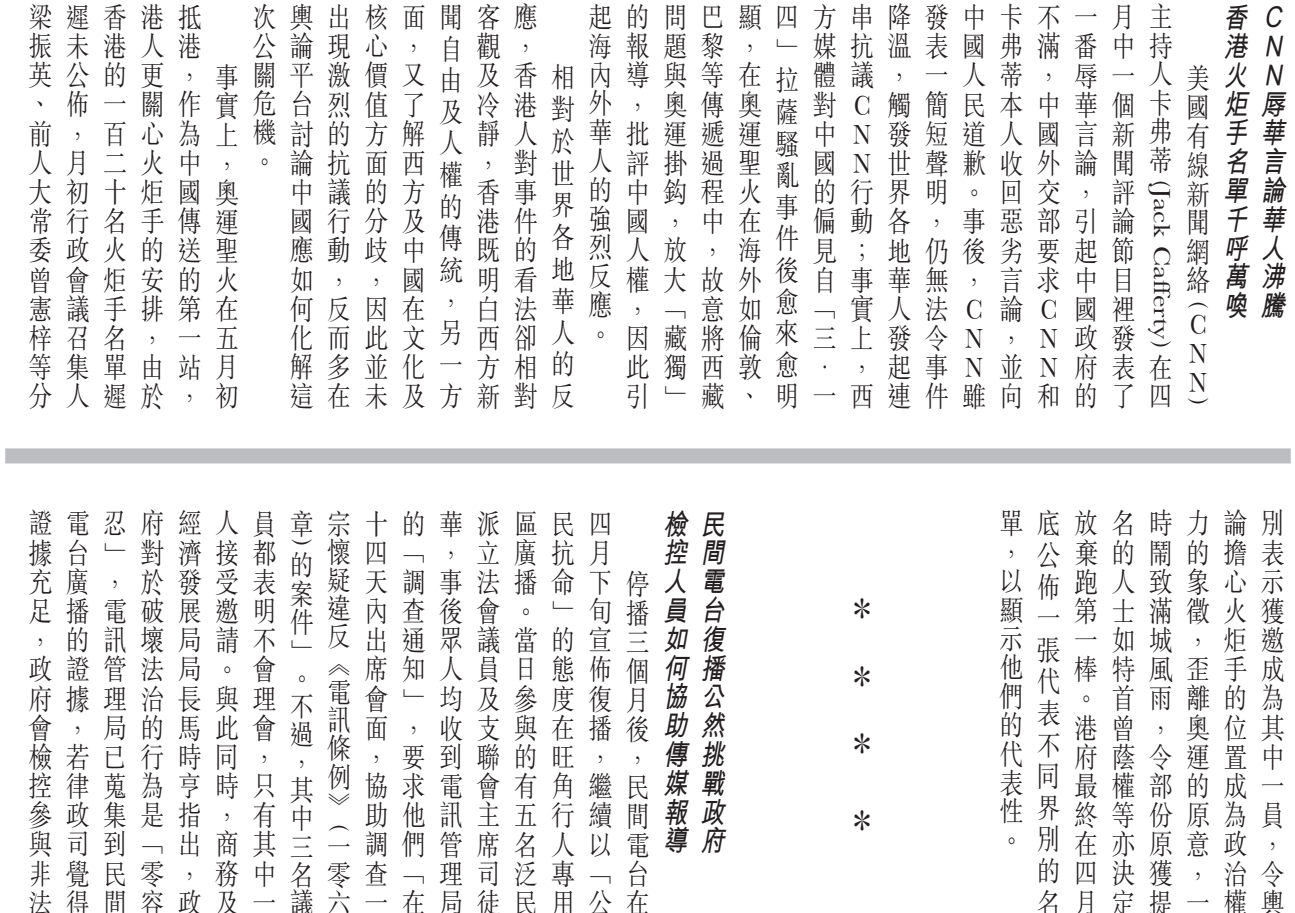

協助傳媒報導

公然挑戰政府

廣播的人。 刑事檢控專員江 樂士公佈

們的代表性。

 $\ast$ 

火

首曾蔭權等亦決定 雨,令部份原獲提 離奧運的原意,一 的位置成為政治權

。港府最終在四月

為其中一

員

 $\,$  , 人令輿

民間電台在四月二十日於旺角街頭復播。

色,表達對判決的意見,若以後官一向充當類似政府發言人的角者協會認為,在判決之後,檢控庭判決向記者發表意見。香港記中一項指出,檢控人員不應就法中一項指出,檢控人員不應就法對傳媒提問作出建議及指引。其的簡介,當中就檢控人員如何應 年一 資料。特別對重大的案件,記者 會上,他同時向傳媒派發一 時,被記者問及到有關選擇性檢 控當局為何要改變一貫做法 難以得到即時回應,記協質疑檢 會令記者難以在法庭得到第一手 檢控官不就案件結果發表評論, 作合符公眾利益 控的問題,他強調政府的檢控工 「檢控人員如何協助傳媒報導」 度的刑事檢控科的工作 。而在同一記者  $\frac{1}{\sqrt{2}}$ 回顧 張 每

」,要求他們「在

均收到電訊管理局 及支聯會主席司徒 參與的有五名泛民 度在旺角行人專用 復播,繼續以「公 用後,民間電台在

電訊條例》(一零六 會面,協助調查一

不過,其中三名議

據

, 若律政司覺得

府會檢控參與非法

理局已蒐集到民間

治的行為是「零容 長馬時亨指出,政 與此同時,商務及 理會,只有其中一

## |<br>|傳媒記事簿 4/2008|

## 資深體育主播逝世傳媒長篇幅報導 • 收費台要求政府修例轉播高清節目

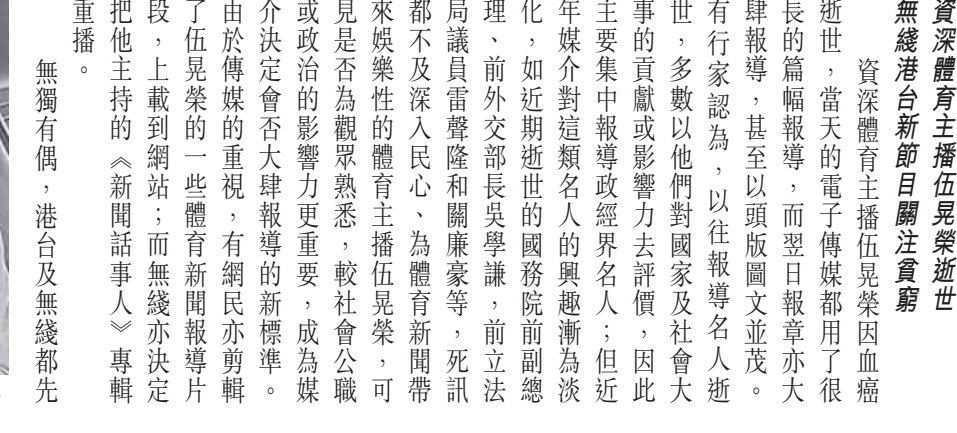

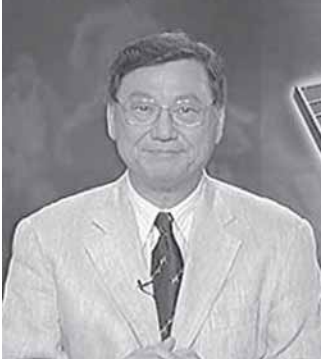

伍晃榮的幽默評述風格深入民心

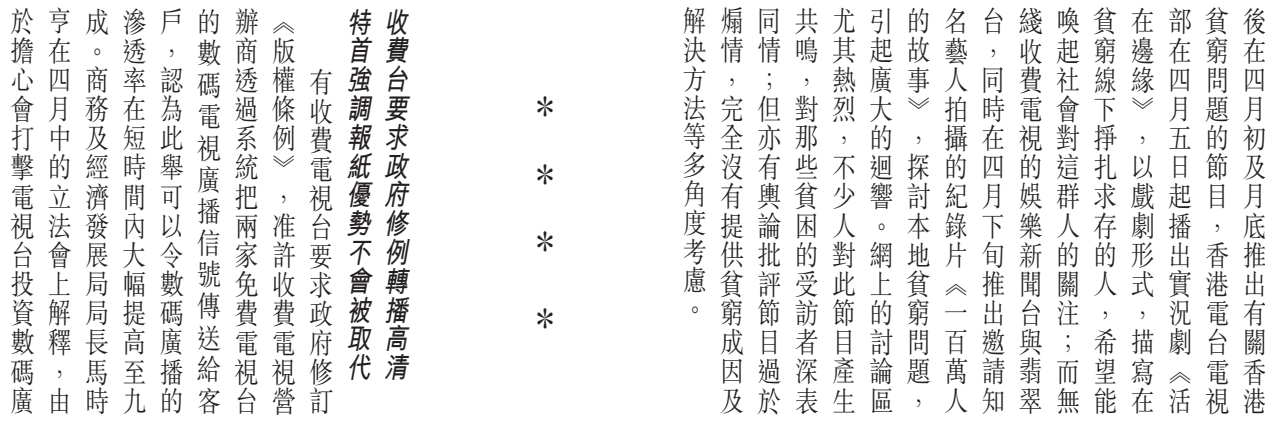

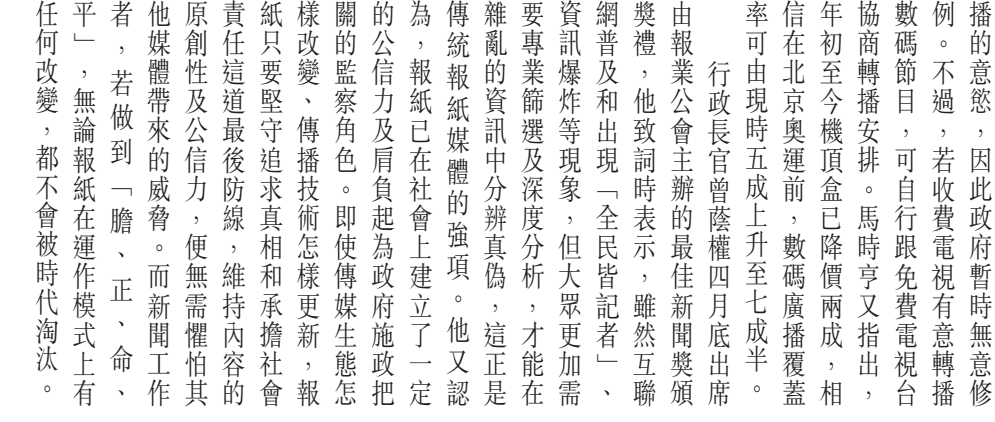

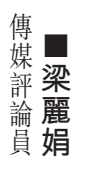